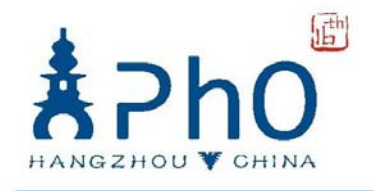

# **Experimental Competition May 7, 2015 08:30-13:30 hours**

## **Marking Scheme**

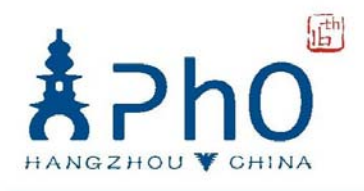

### Experiment A

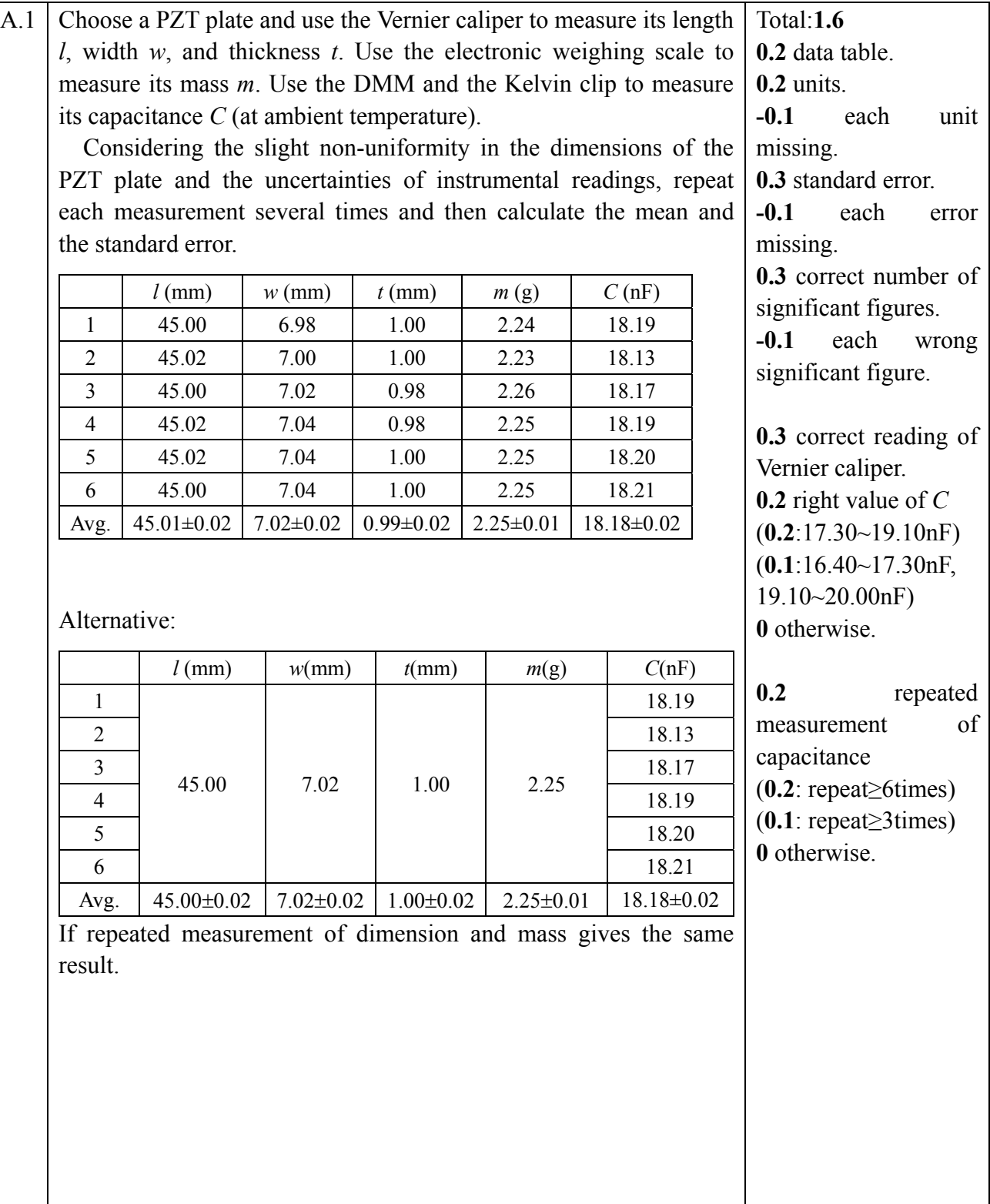

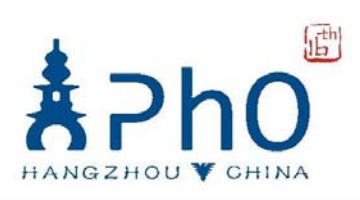

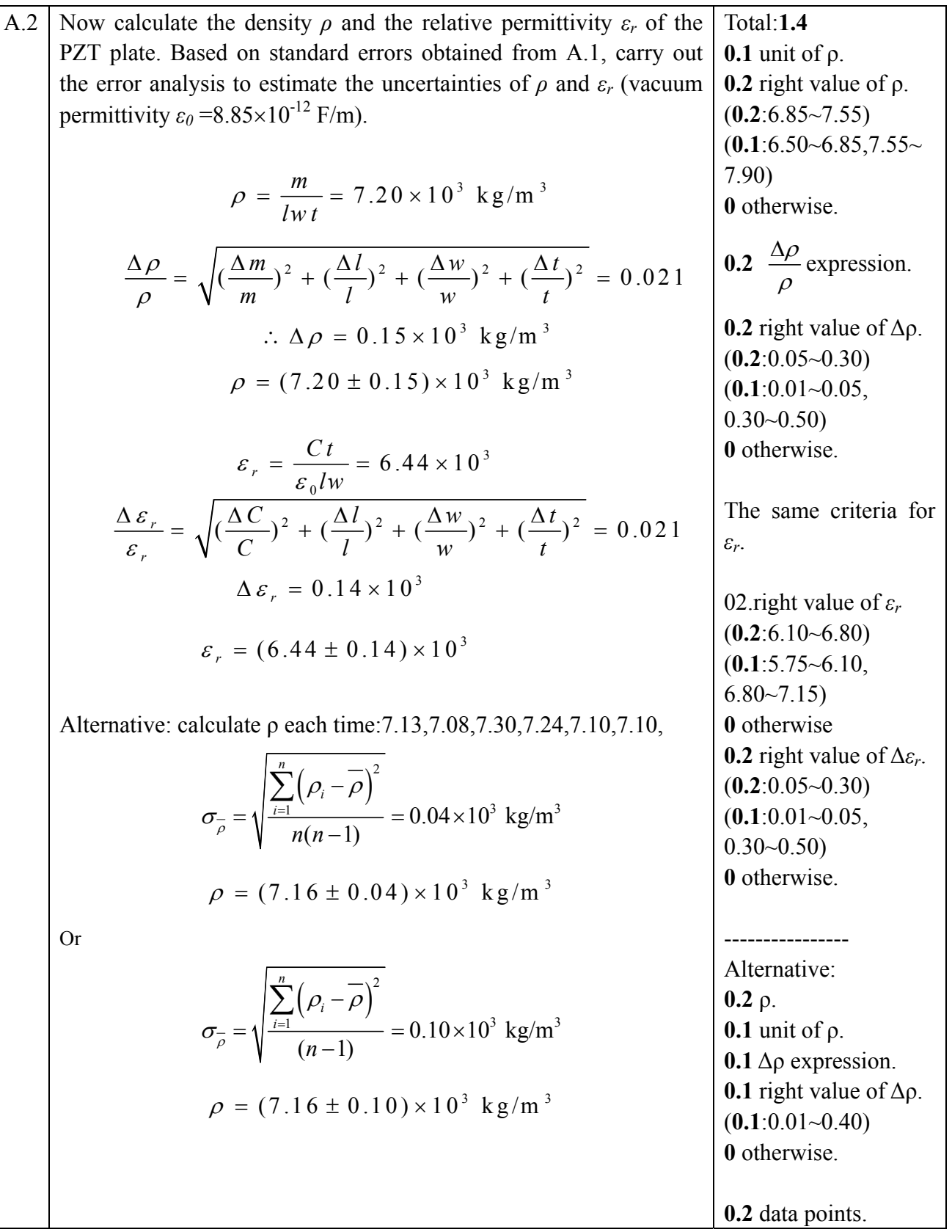

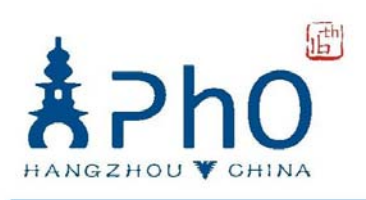

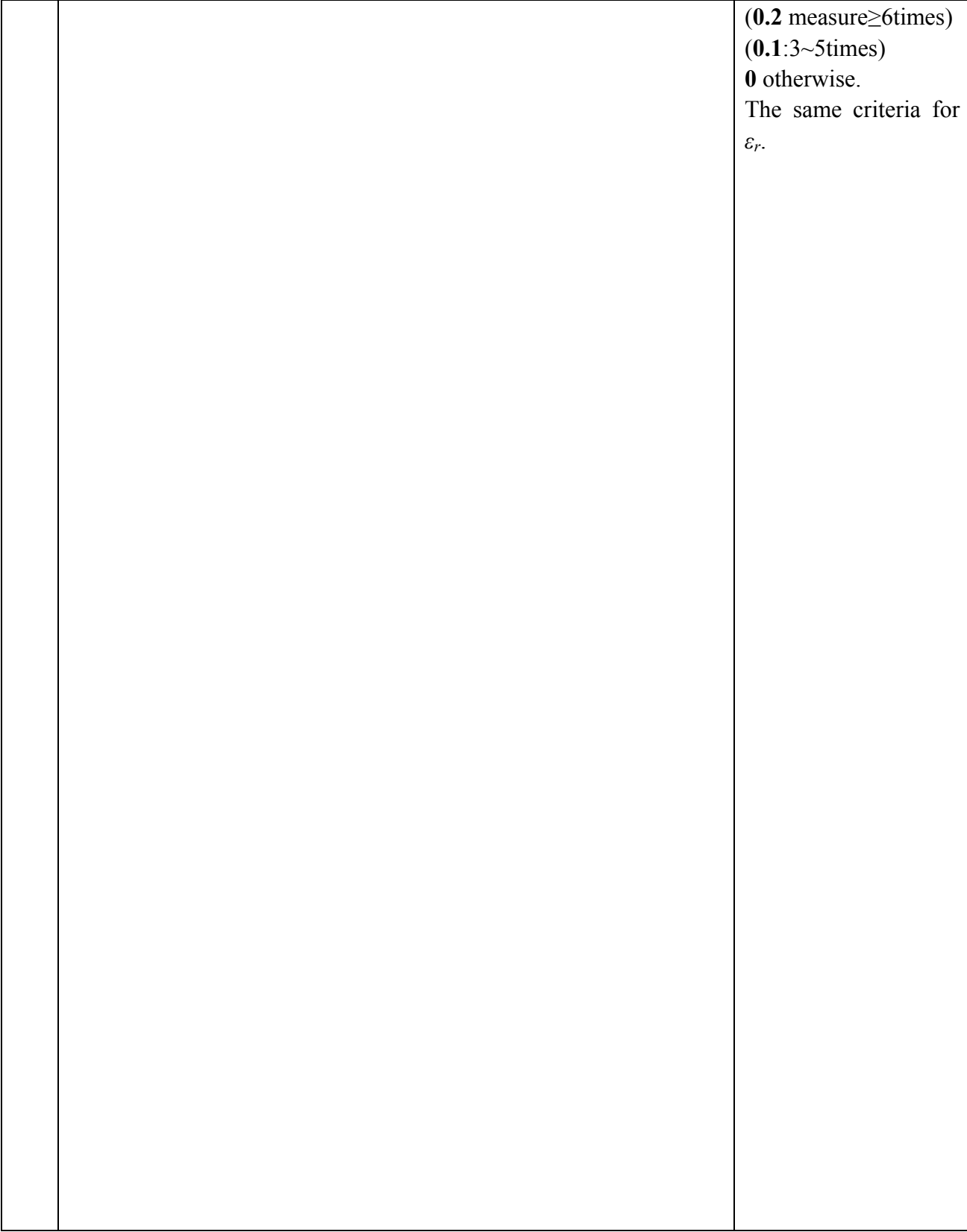

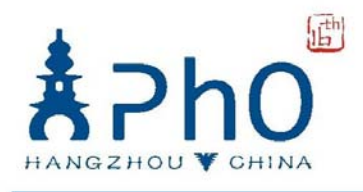

### Experiment B

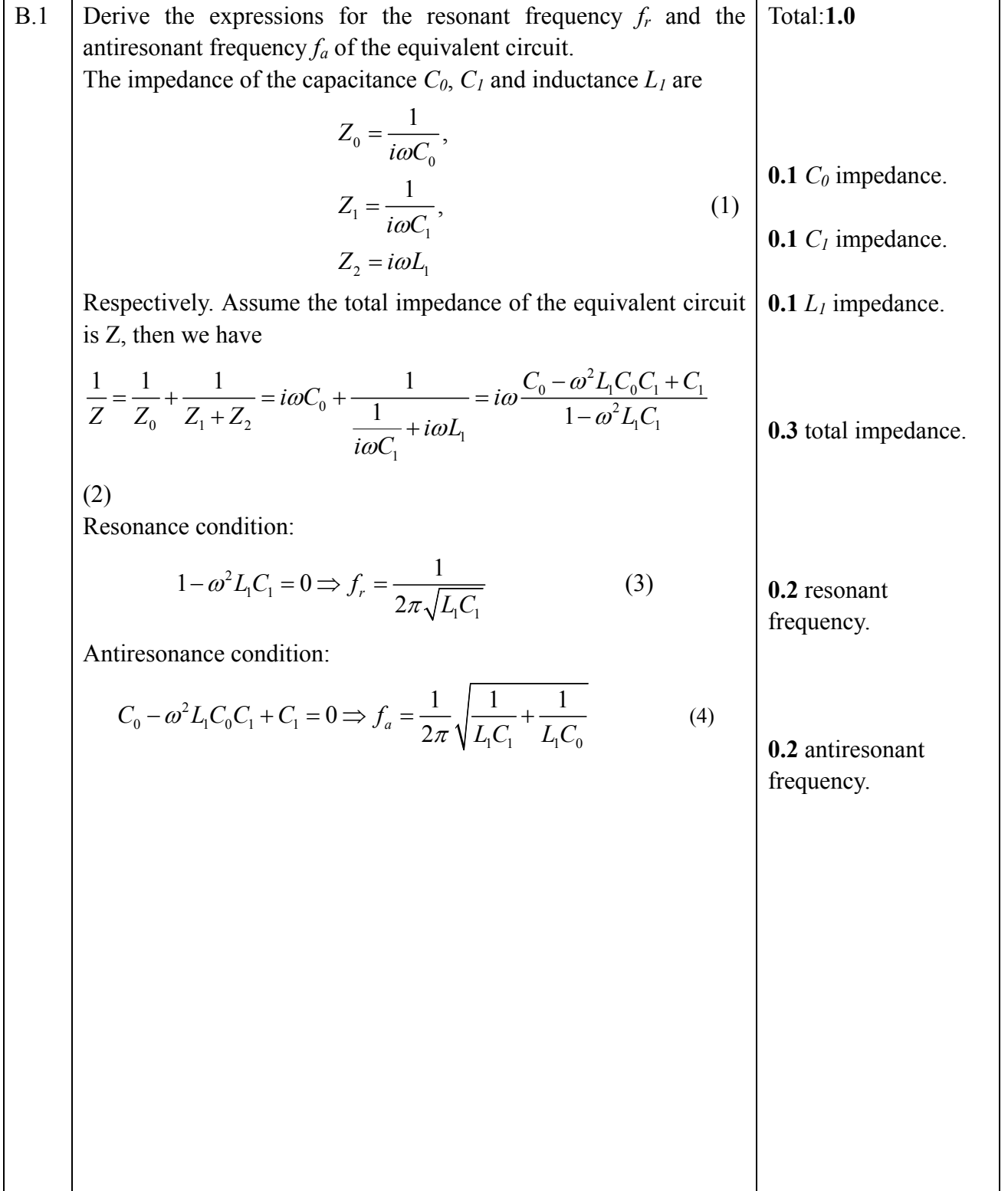

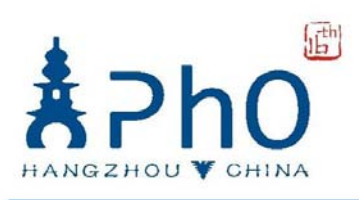

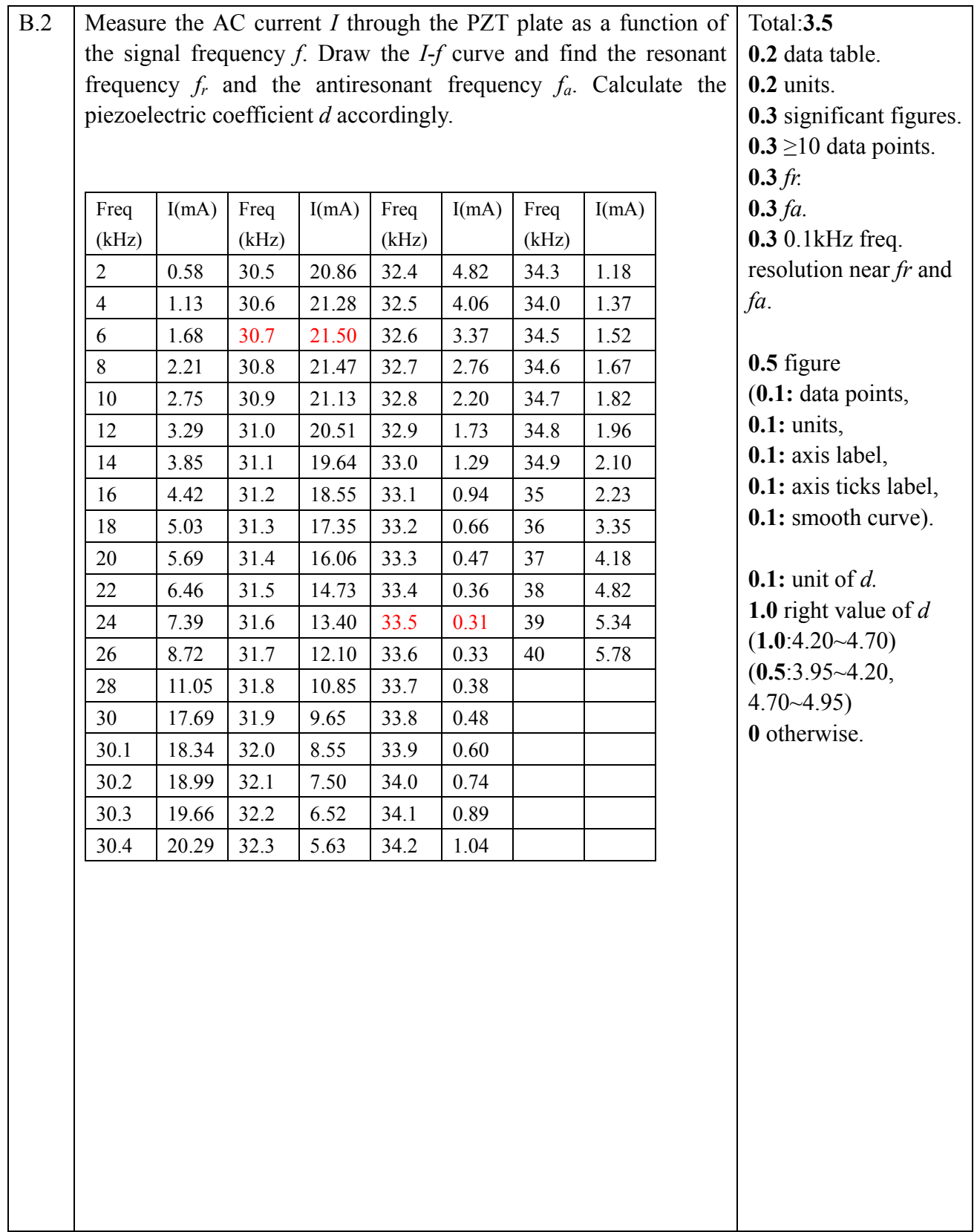

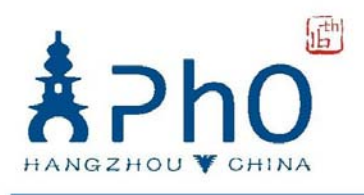

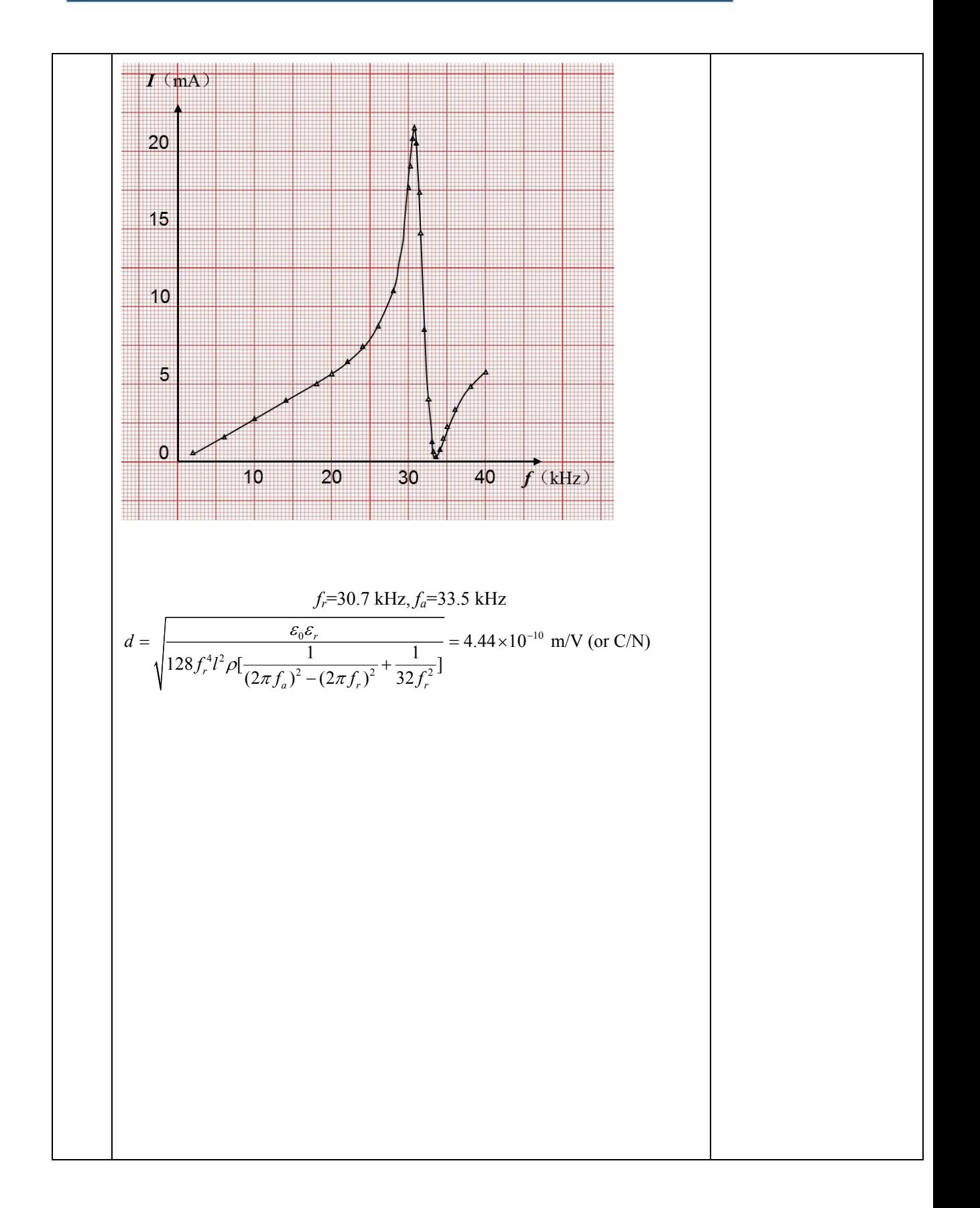

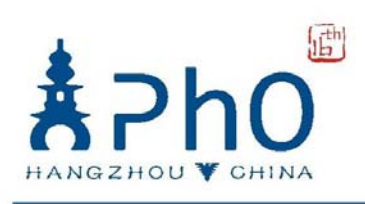

### Experiment C

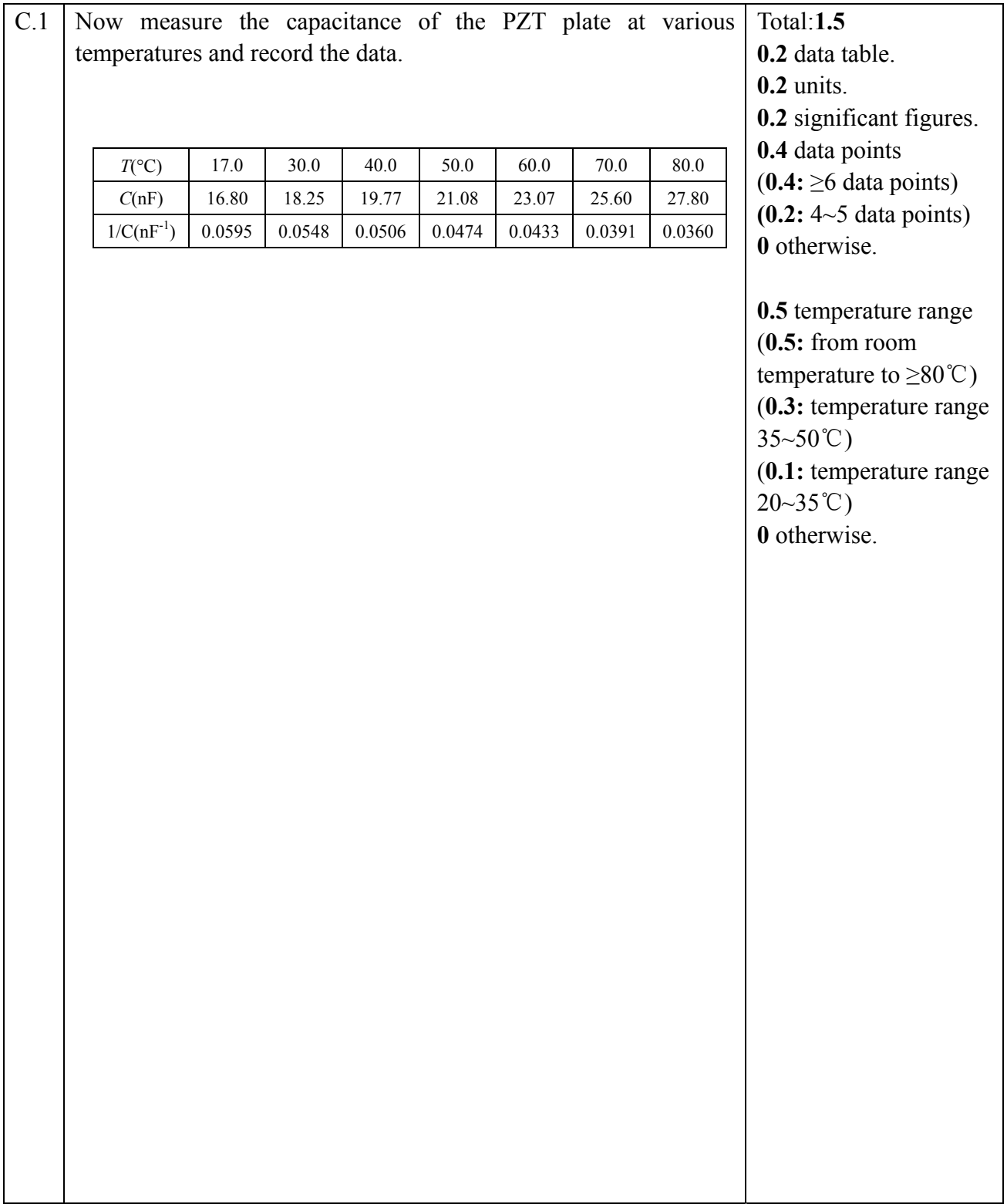

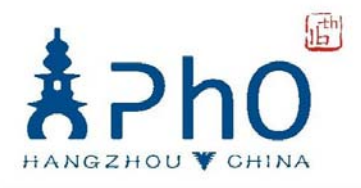

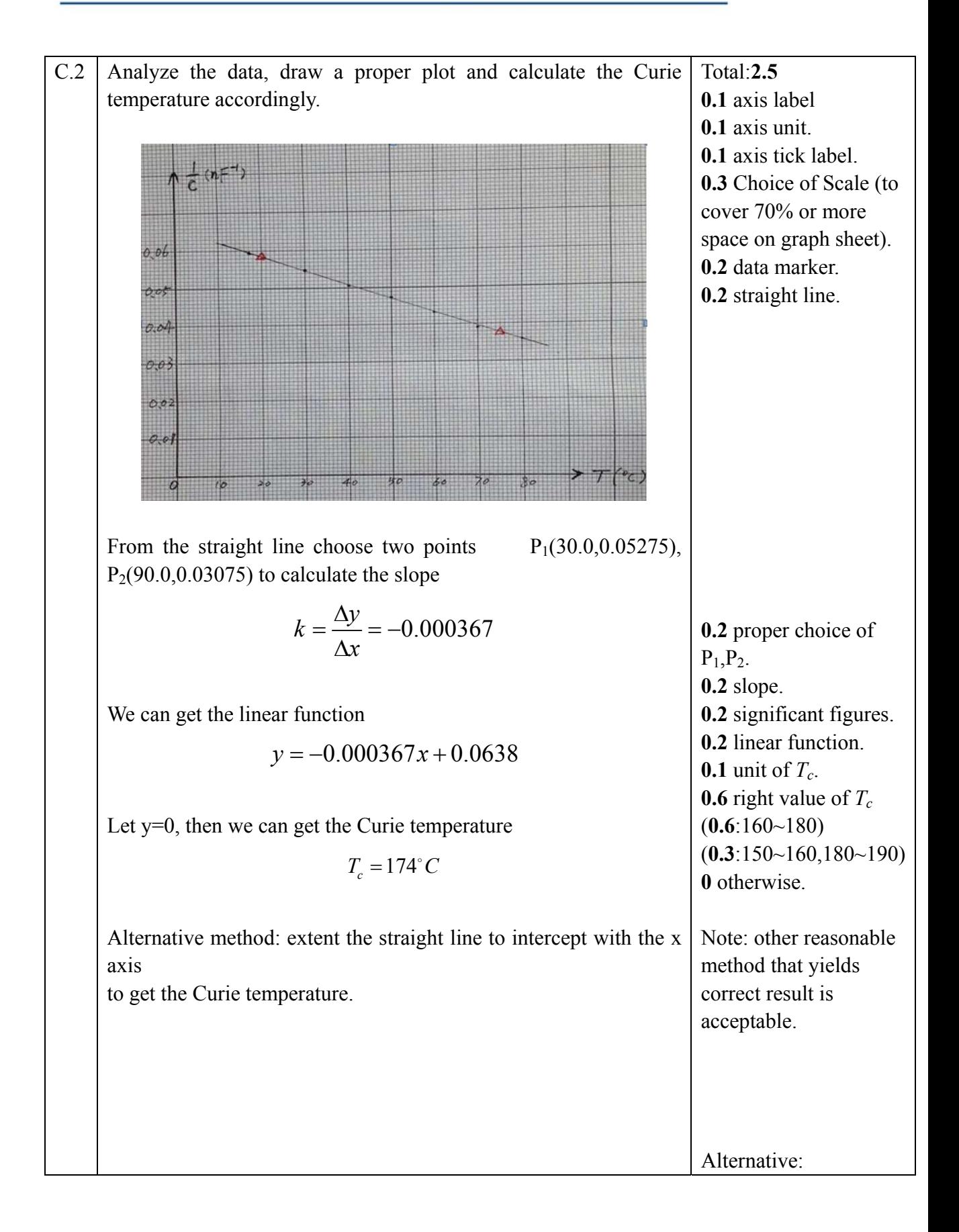

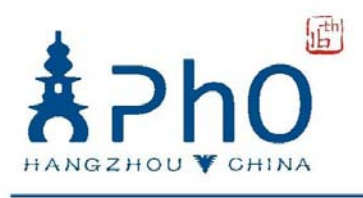

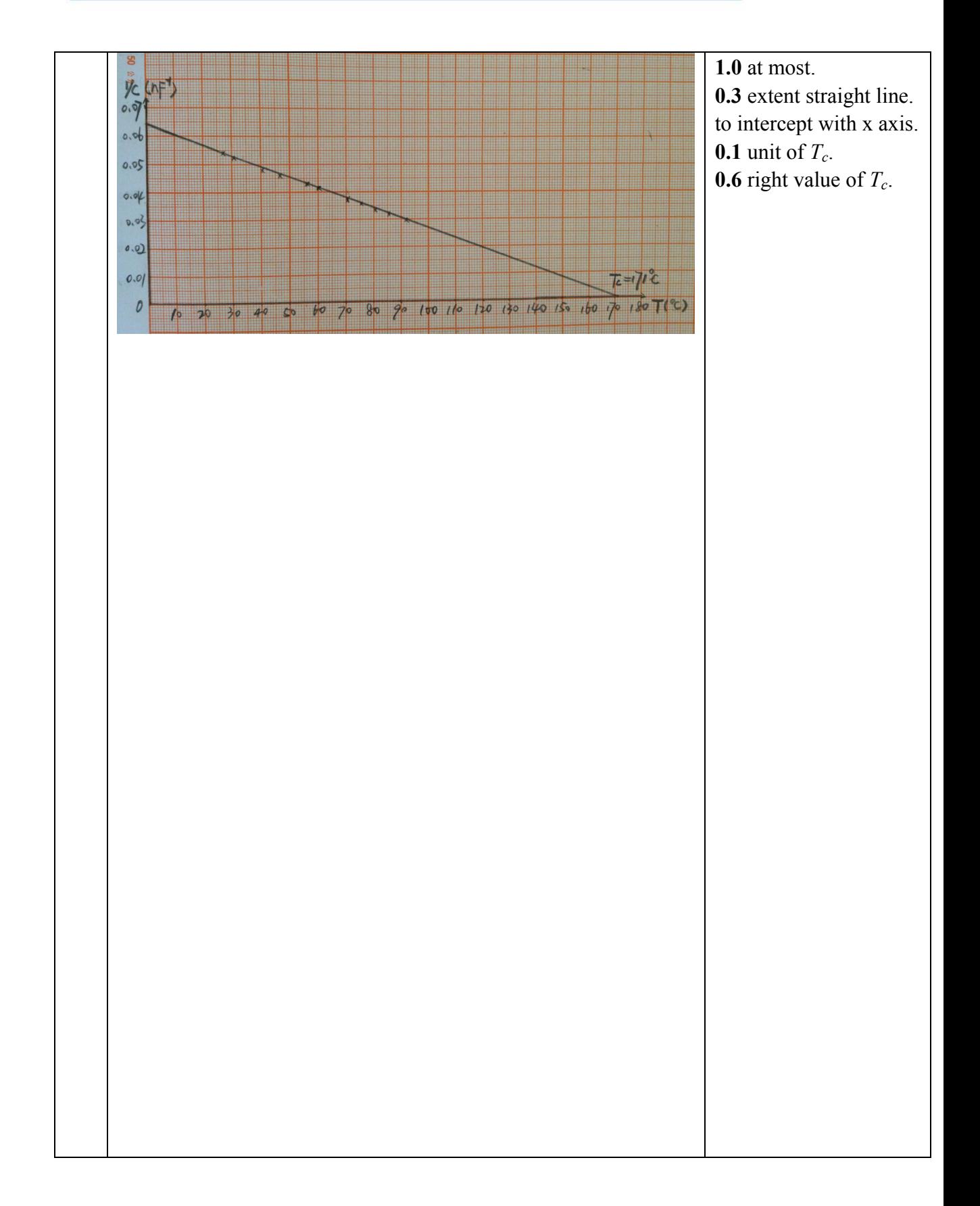

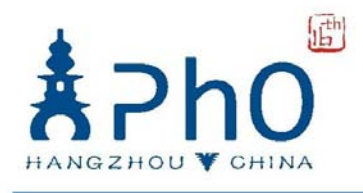

### Experiment D

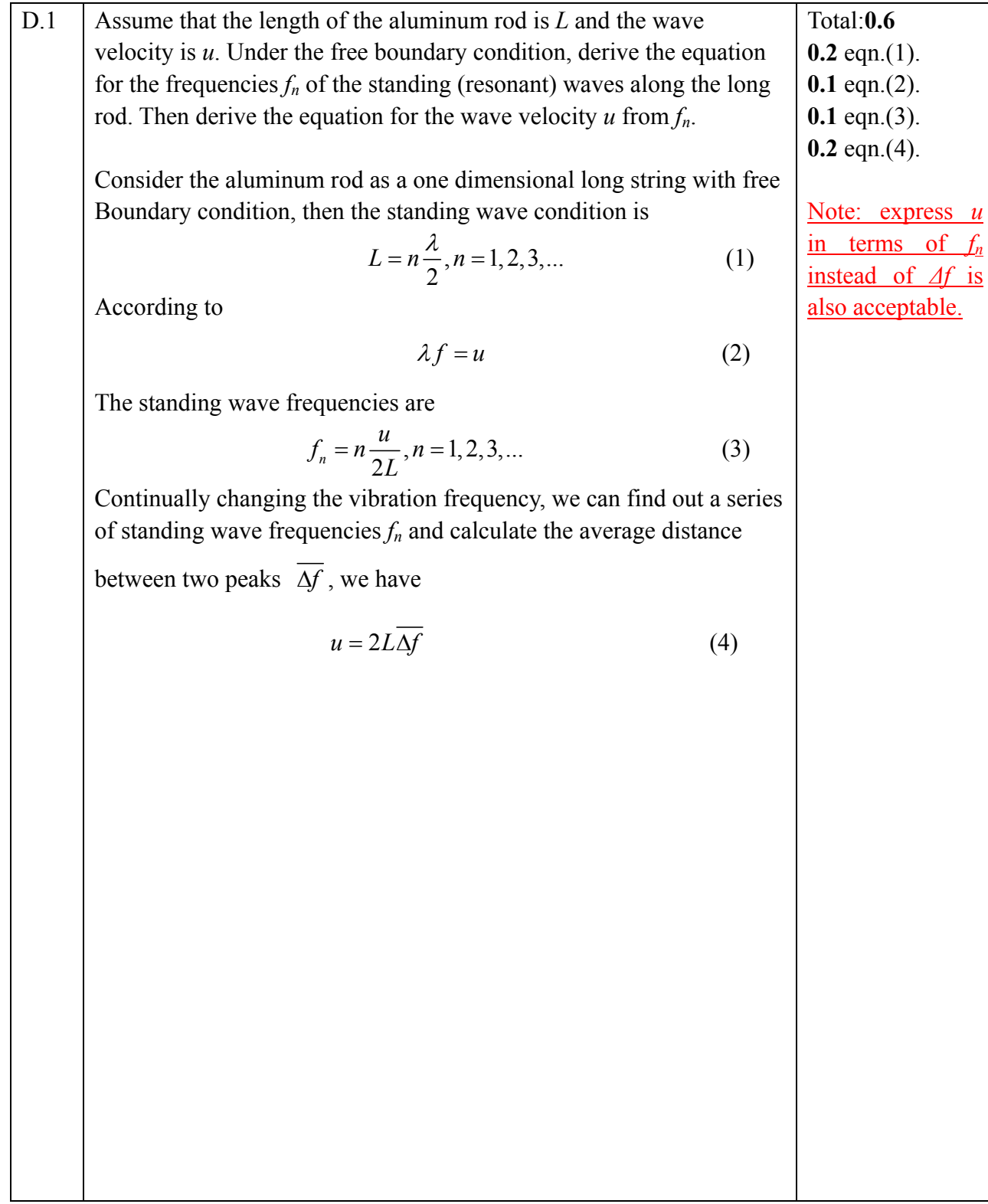

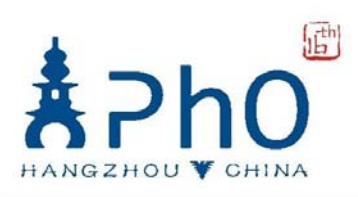

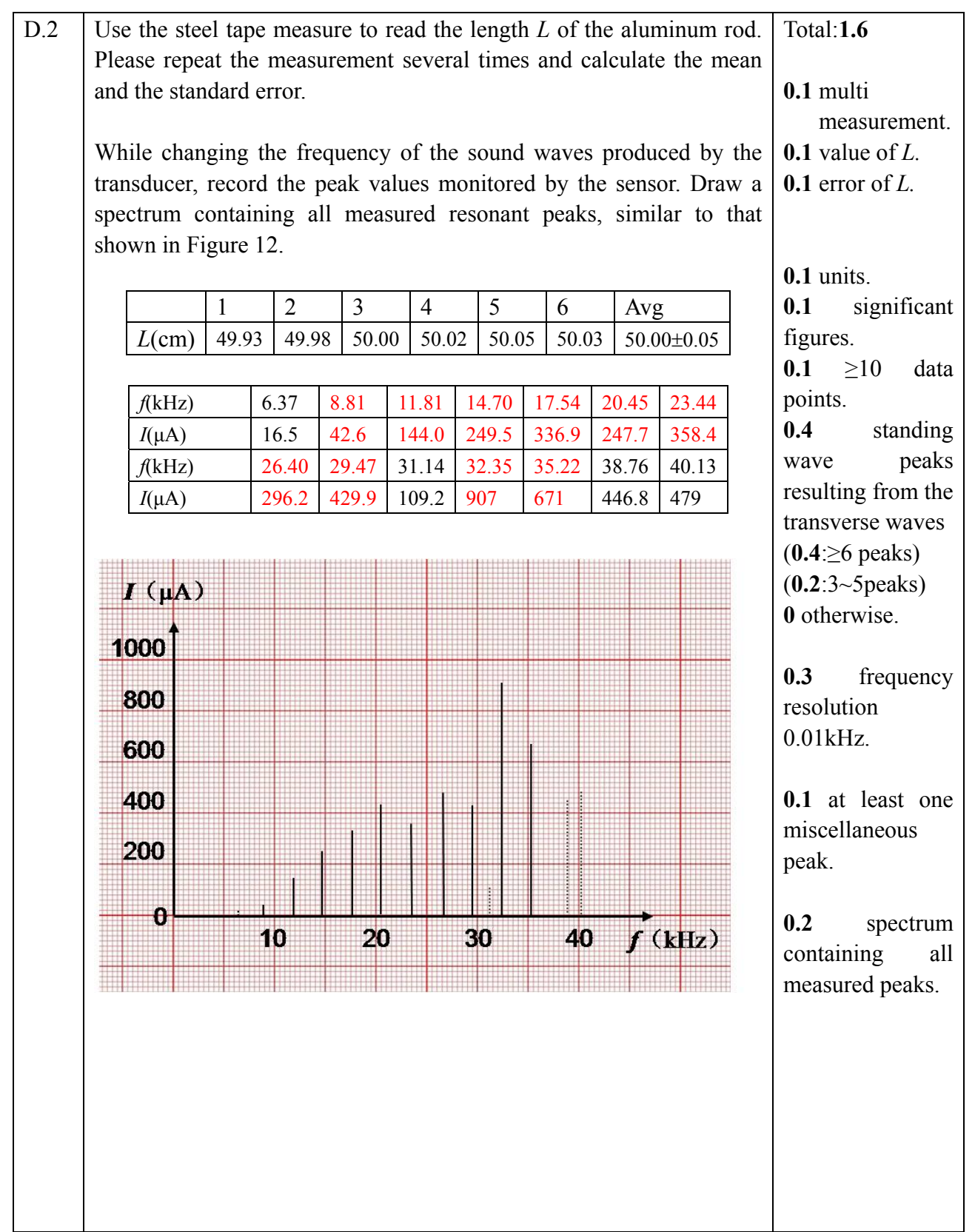

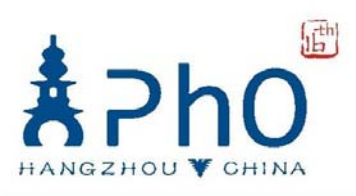

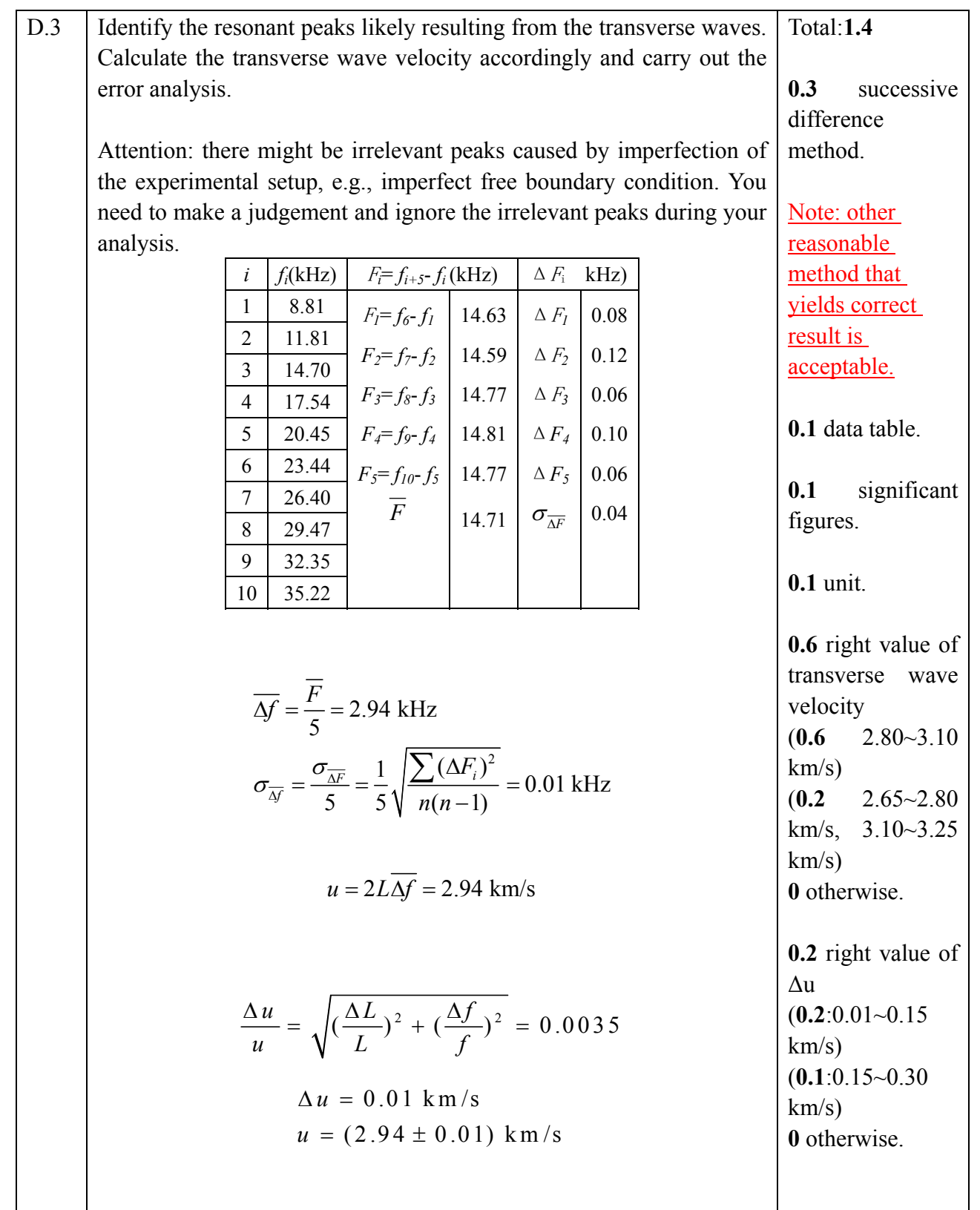

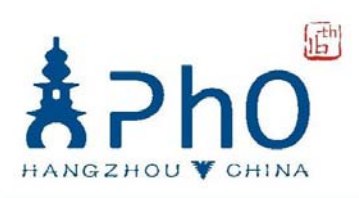

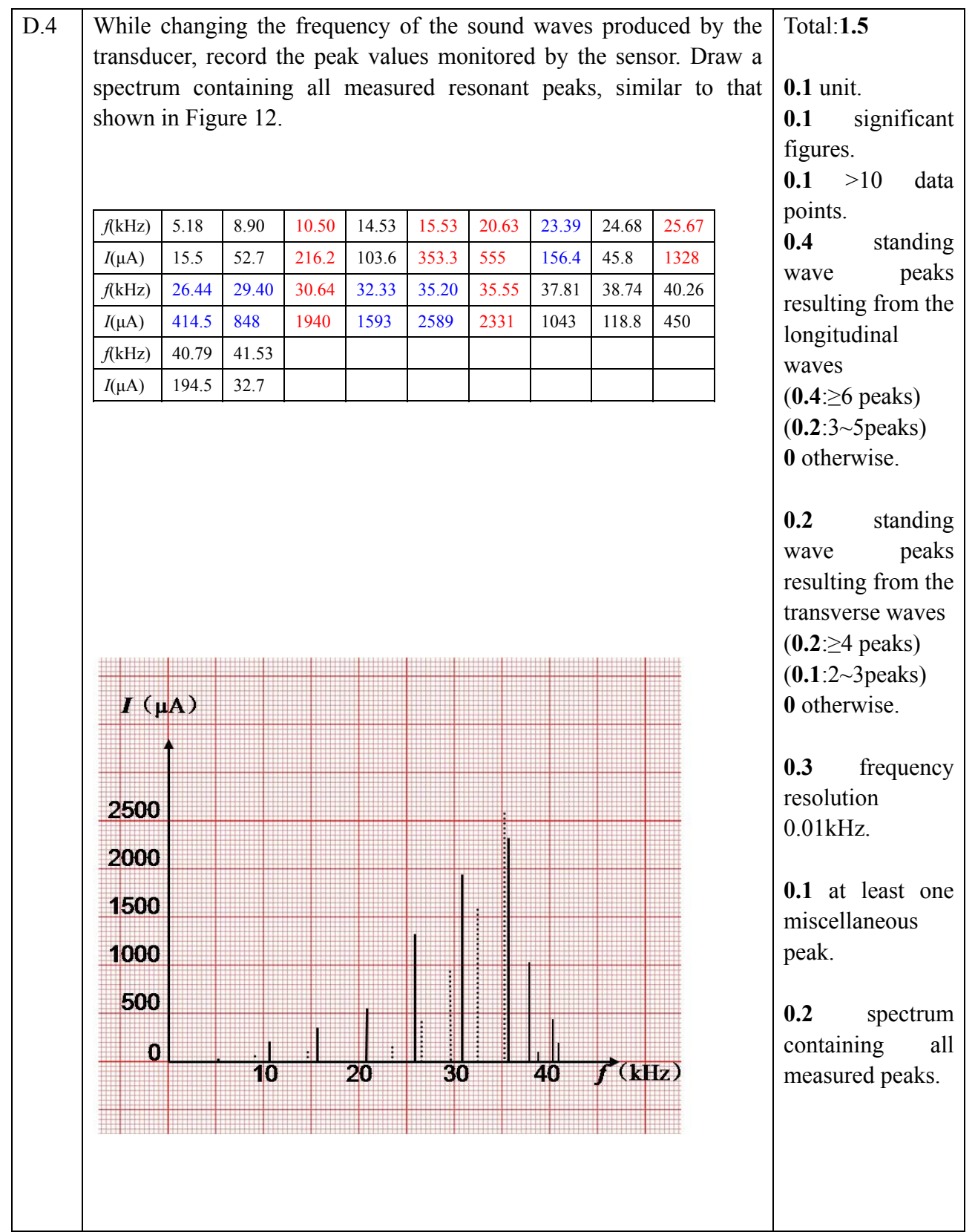

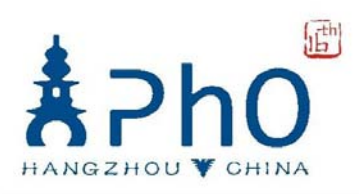

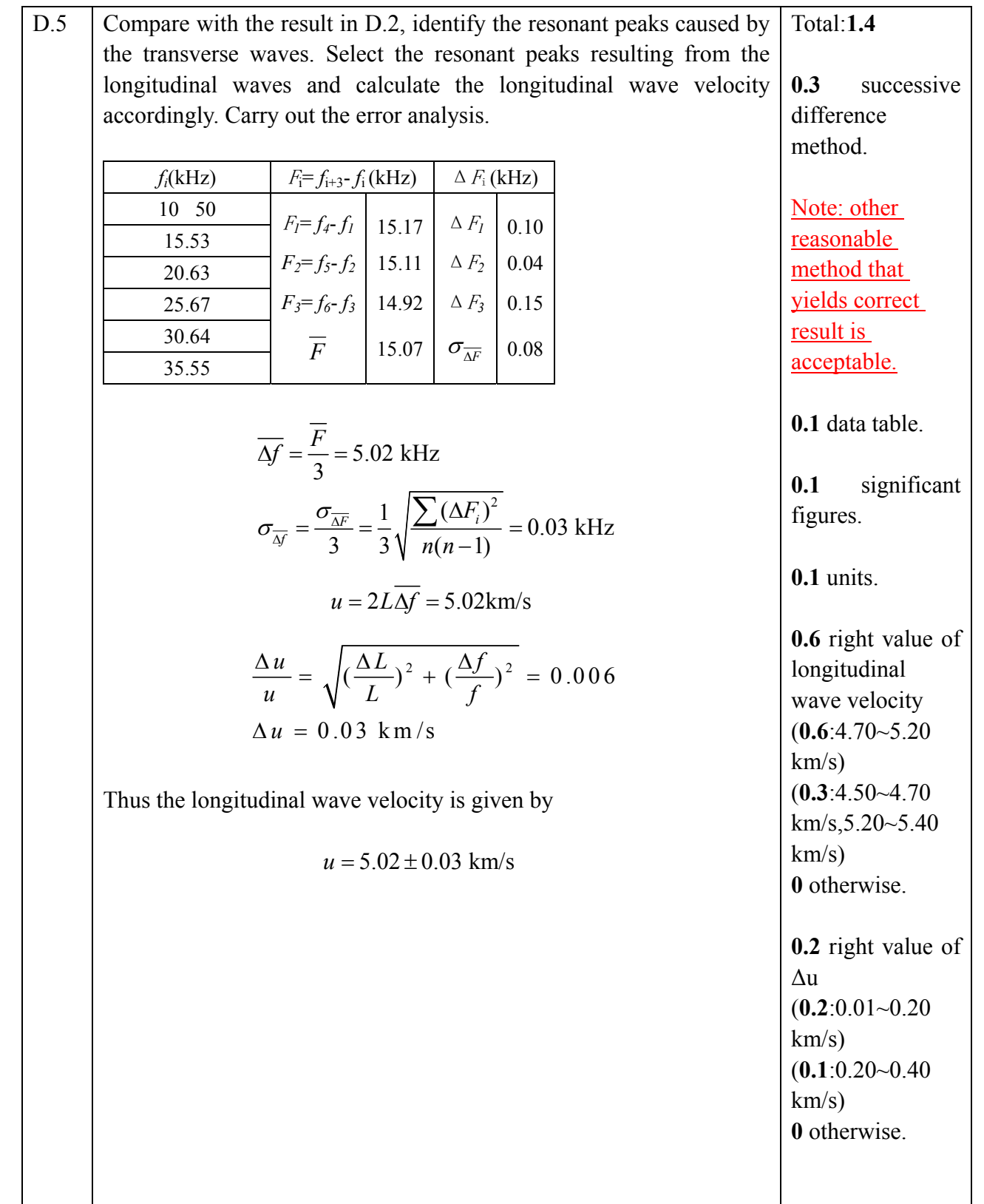

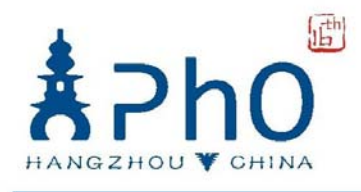

### Experiment E

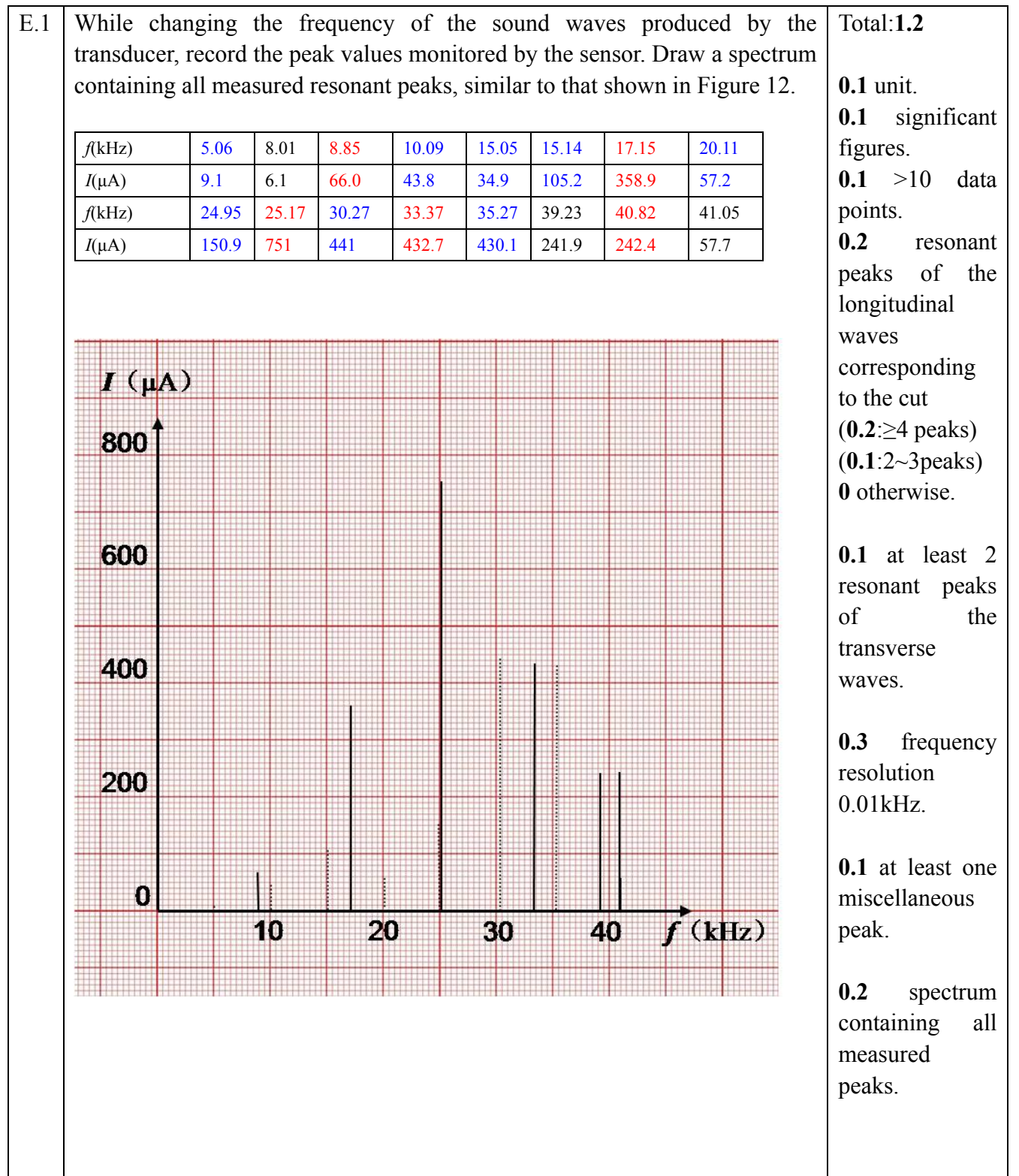

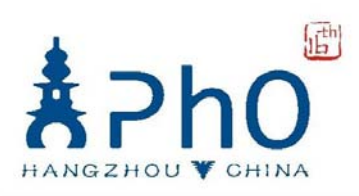

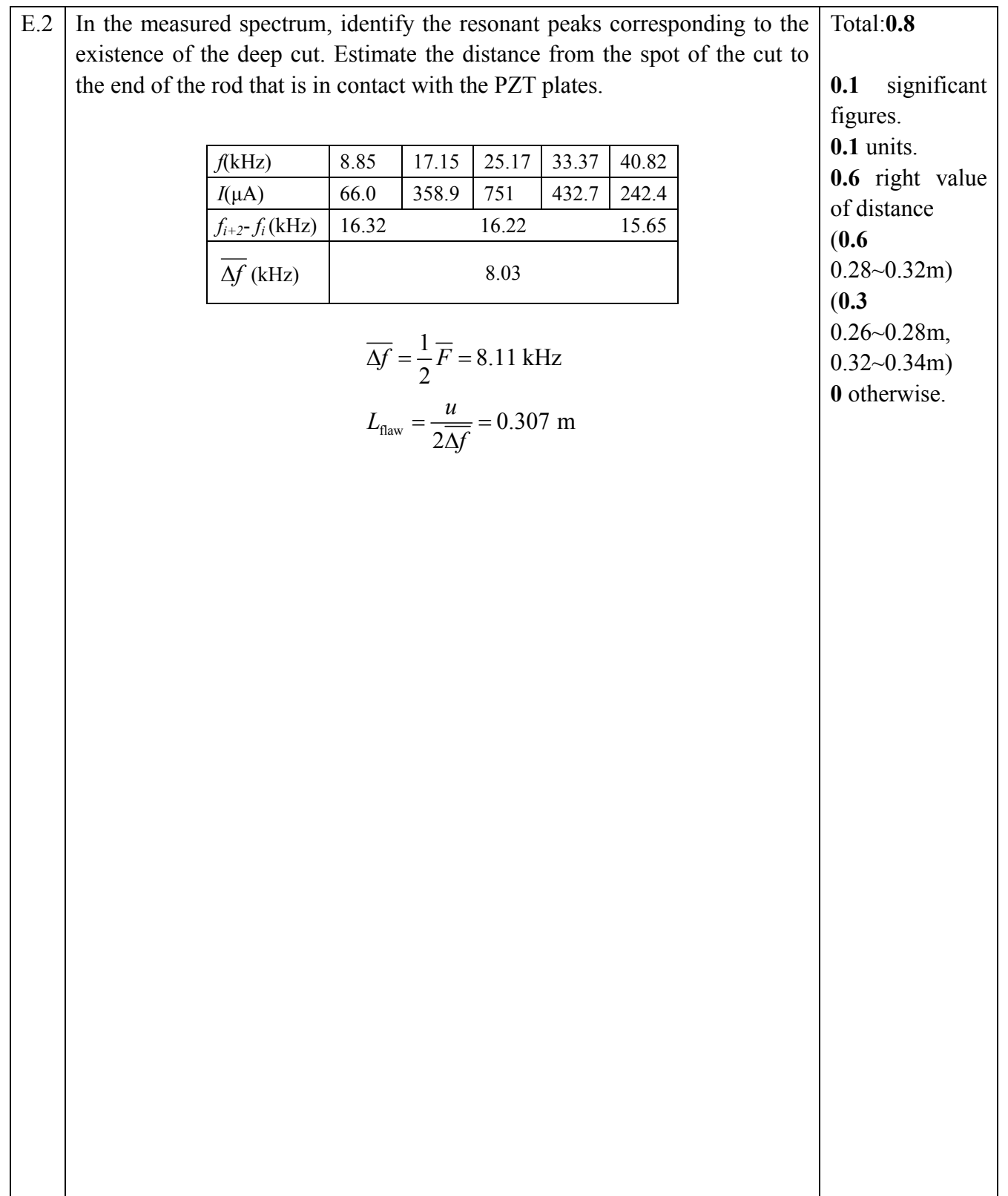